①前の発表者が終えたら待機席から発表位置へ移動する

(次の発表者は待機席へ移動する)待機席は当日指示する。

②発表位置につき、自分のパワーポイントを開き、発表を始める。

パワーポイントのページ送りは自分で行なうこと。

 その際、PC の矢印ボタン、マウスのクリック、ポインターのいずれで操作しても 構わない。

※ポインター使用方法

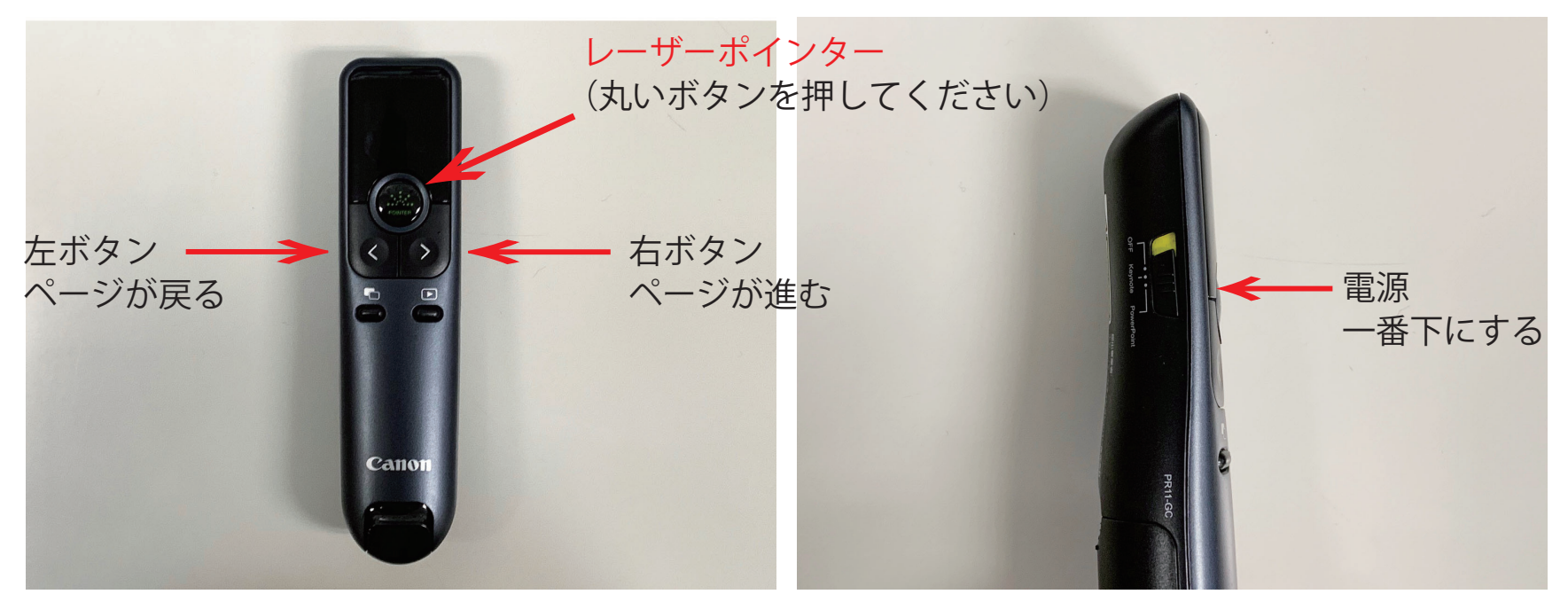

ページスクロールをする際はパソコンに向けるようにする

③発表・質疑が終わって次の人に代わる前に自分のパワーポイントを閉じる。